### ШИРОКОПОЛОСНЫЙ УСИЛИТЕЛЬ С ВЫХОДНОЙ МОЩНОСТЬЮ ДО 25 мВт И ДИАПАЗОНОМ РАБОЧИХ ЧАСТОТ DC—6 ГГц

### **ФУНКЦИОНАЛЬНАЯ СХЕМА**

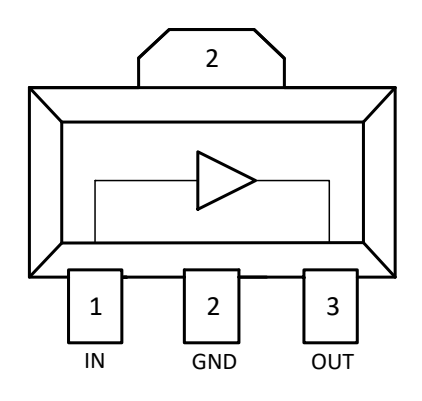

### (вид сверху)

### **СПЕЦИФИКАЦИЯ**

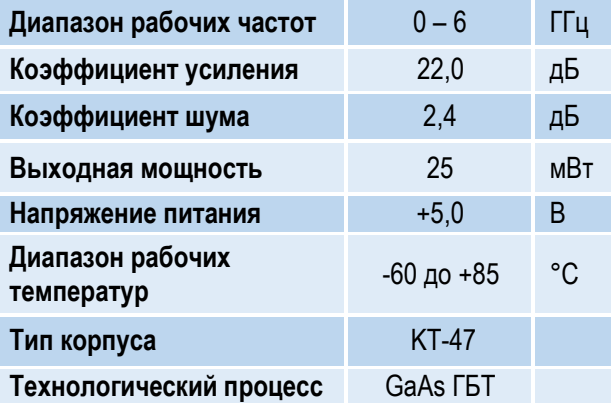

### **ПРИМЕНЕНИЕ**

- Усилители в трактах РЧ и ПЧ
- СВЧ измерительное оборудование
- Беспроводная и сотовая связь
- Усилители спутникового сигнала

### **КРАТКОЕ ОПИСАНИЕ**

**1324УВ7У1** – СВЧ МИС широкополосного усилителя с выходной мощностью до 25 мВт и диапазоном рабочих частот 0 – 6 ГГц, согласованного по входу и выходу с линией, имеющей волновое сопротивление 50 Ом. СВЧ МИС изготавливается в пластмассовом трёхвыводном корпусе KT-47 размером 4,25x4,6 мм<sup>2</sup> .

Выходную мощность усилителя можно регулировать в некоторых пределах, изменяя режимный ток (I<sub>p</sub>) путем выбора соответствующего резистора в цепи питания коллектора.

### **ОСНОВНЫЕ ПАРАМЕТРЫ**

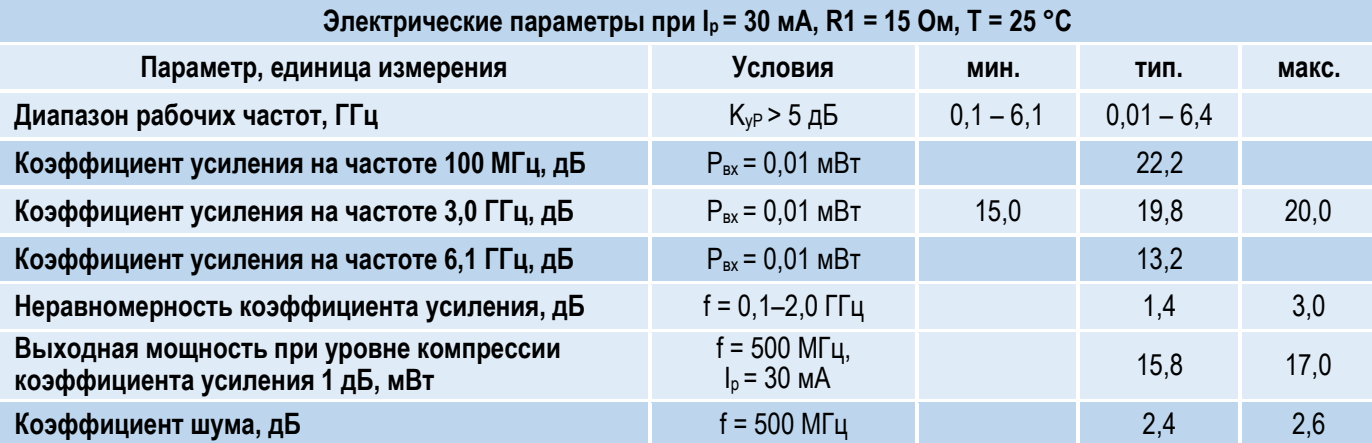

### l ШИРОКОПОЛОСНЫЙ УСИЛИТЕЛЬ С ВЫХОДНОЙ МОЩНОСТЬЮ ДО 25 мВт И ДИАПАЗОНОМ РАБОЧИХ ЧАСТОТ DC—6 ГГц

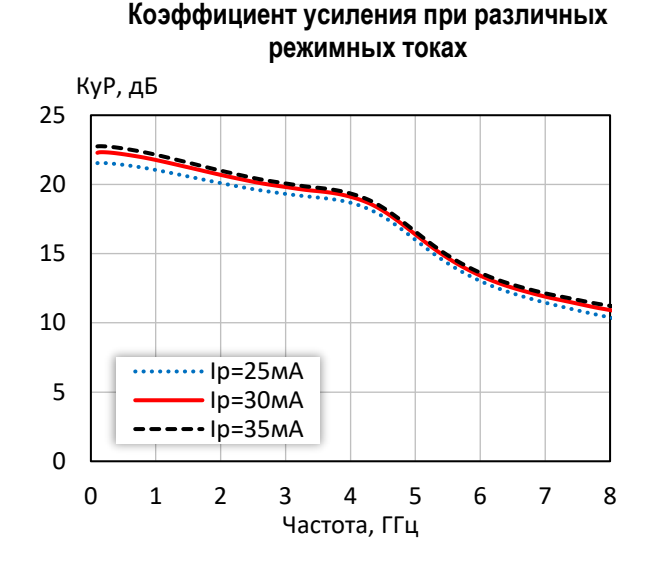

**Коэффициент отражения от входа при различных режимных токах**

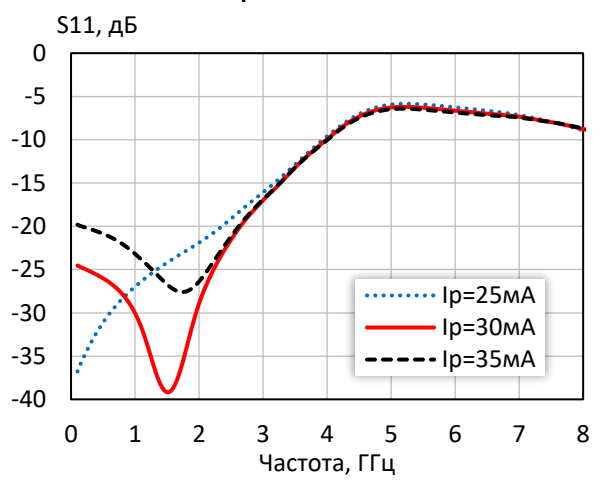

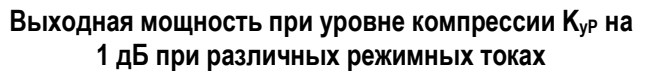

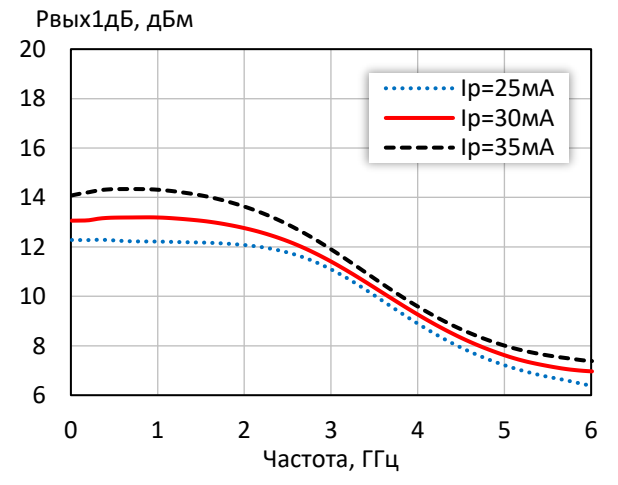

**Коэффициент обратной передачи при различных режимных токах**

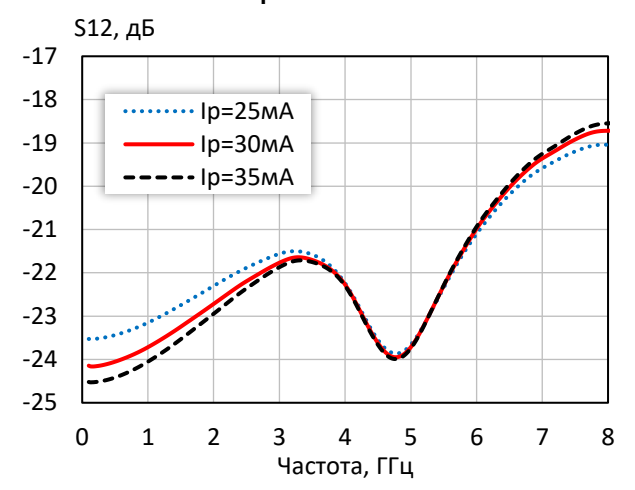

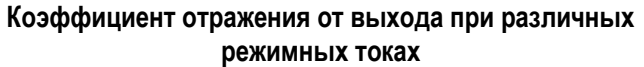

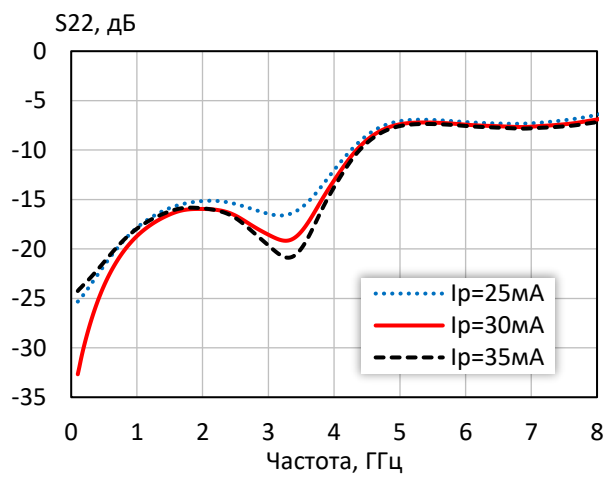

**Выходная мощность при уровне компрессии KуР на 3 дБ при различных режимных токах**

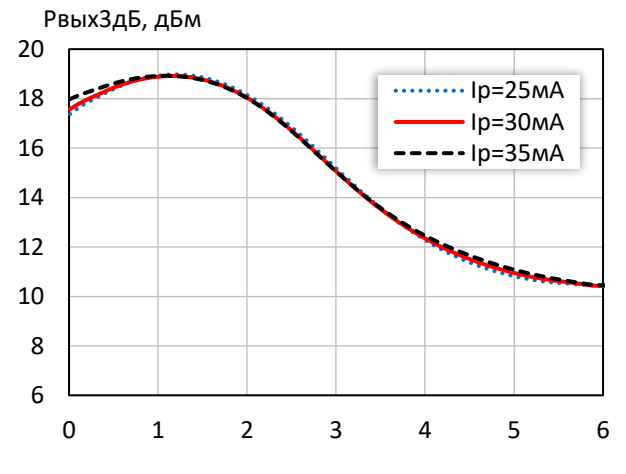

*© 2017 АО «НПП «Пульсар» 105187 г. Москва, Окружной пр., 27, телефон/Факс: (499) 745-05-44 доб. 1144 / (495) 365-04-70 E-mail[: designcenter@pulsarnpp.ru](mailto:designcenter@pulsarnpp.ru) [http://www.pulsarnpp.ru](http://www.pulsarnpp.ru/)*

### ШИРОКОПОЛОСНЫЙ УСИЛИТЕЛЬ С ВЫХОДНОЙ МОЩНОСТЬЮ ДО 25 мВт И ДИАПАЗОНОМ РАБОЧИХ ЧАСТОТ DC—6 ГГц

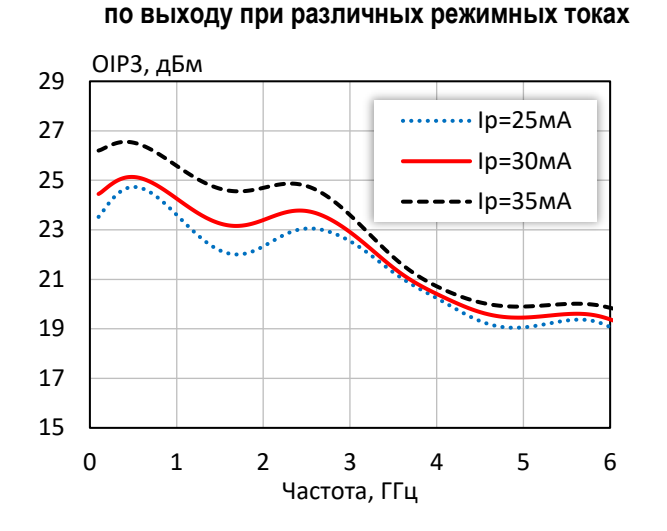

**Точка пересечения интермодуляции третьего порядка** 

### **Выходная мощность, коэффициент усиления, КПД по добавленной мощности (f = 10 МГц, I<sup>р</sup> = 30 мА)**

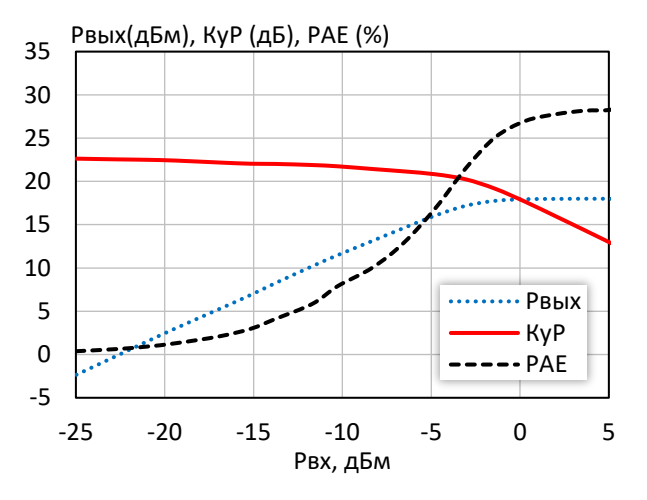

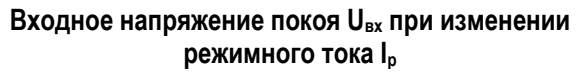

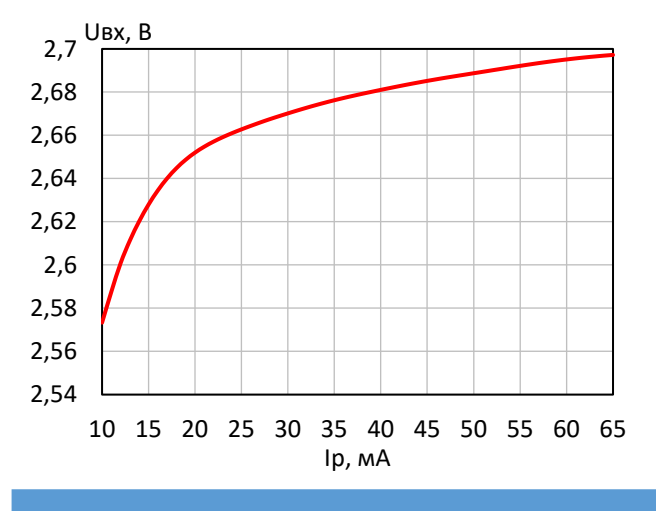

### **КПД по добавленной мощности в точке Pвых3дБ при различных режимных токах**

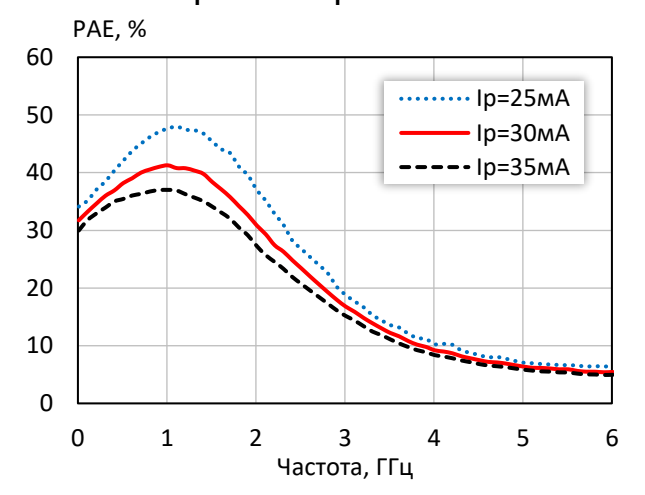

**Выходная мощность, коэффициент усиления, КПД по добавленной мощности (f = 3 ГГц, Iр = 30 мА)**

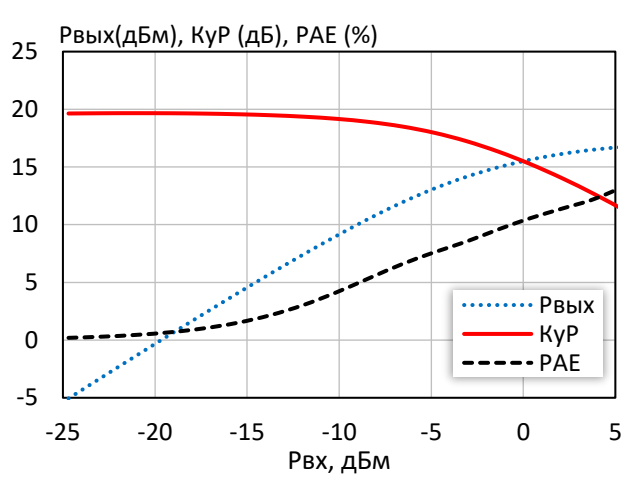

**Выходное напряжение покоя Uвых при изменении режимного тока I<sup>р</sup>**

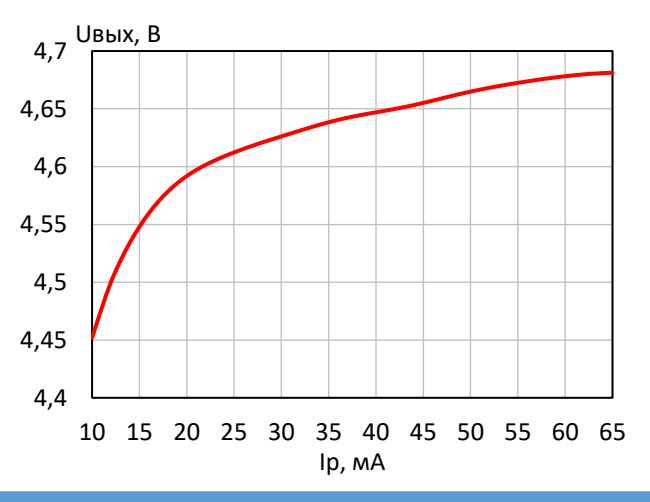

*© 2017 АО «НПП «Пульсар» 105187 г. Москва, Окружной пр., 27, телефон/Факс: (499) 745-05-44 доб. 1144 / (495) 365-04-70 E-mail[: designcenter@pulsarnpp.ru](mailto:designcenter@pulsarnpp.ru) [http://www.pulsarnpp.ru](http://www.pulsarnpp.ru/)*

### l ШИРОКОПОЛОСНЫЙ УСИЛИТЕЛЬ С ВЫХОДНОЙ МОЩНОСТЬЮ ДО 25 мВт И ДИАПАЗОНОМ РАБОЧИХ ЧАСТОТ DC—6 ГГц

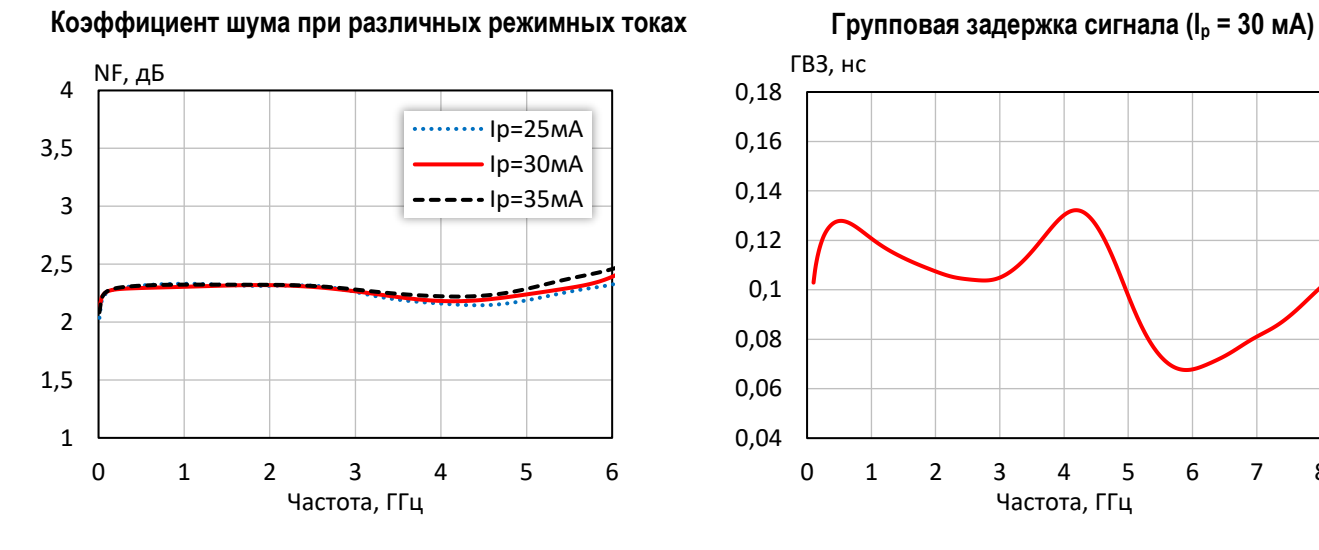

**Выходная мощность при уровне компрессии KуР на 1 дБ при различной температуре**

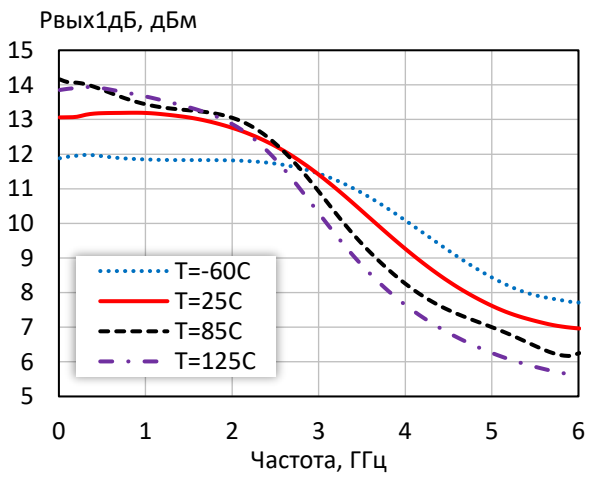

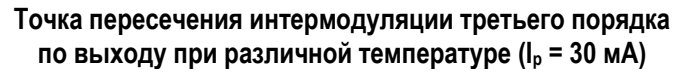

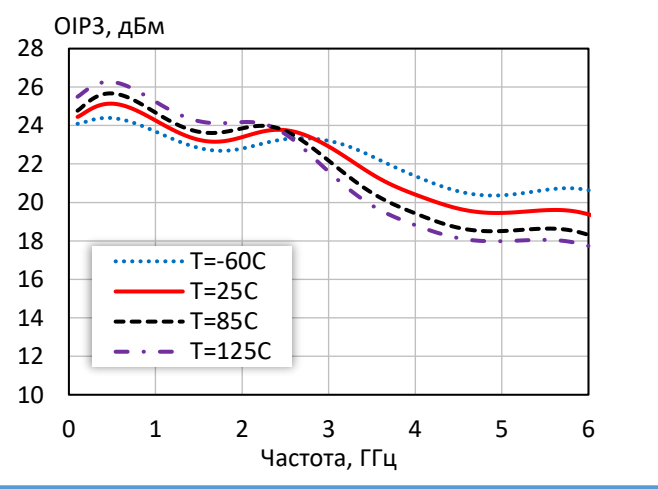

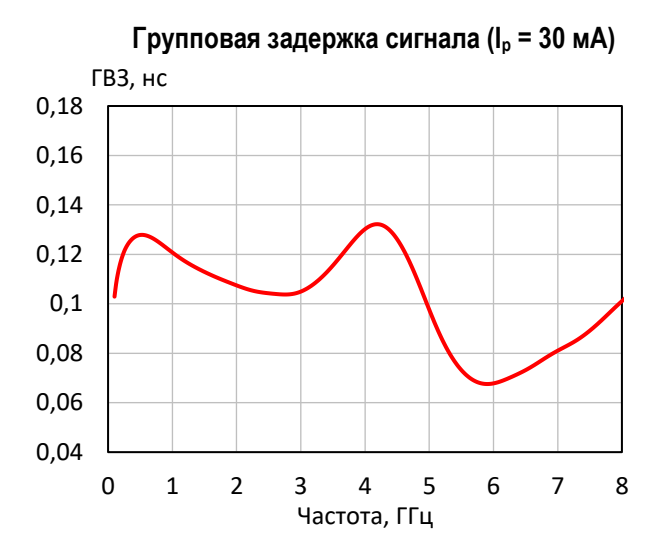

**Выходная мощность при уровне компрессии KуР на 3 дБ при различной температуре**

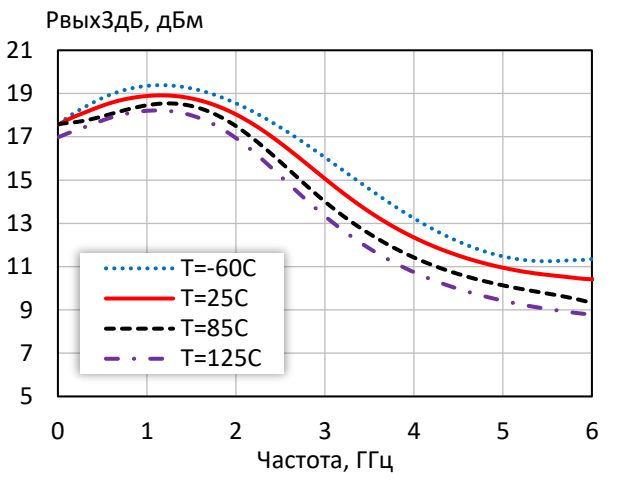

**Коэффициент шума при различной температуре (I<sup>р</sup> = 30 мA)**

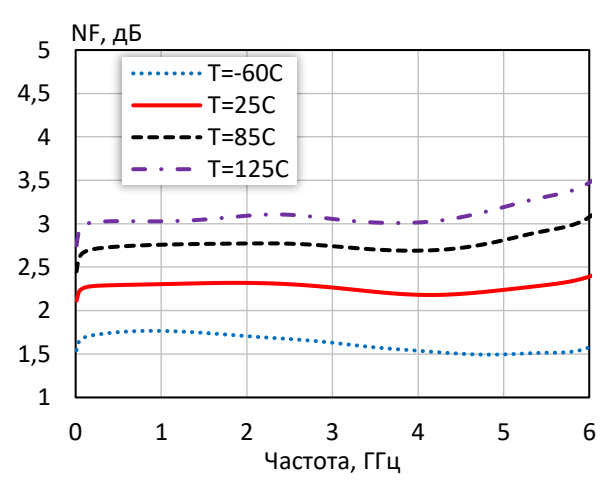

*© 2017 АО «НПП «Пульсар» 105187 г. Москва, Окружной пр., 27, телефон/Факс: (499) 745-05-44 доб. 1144 / (495) 365-04-70 E-mail[: designcenter@pulsarnpp.ru](mailto:designcenter@pulsarnpp.ru) [http://www.pulsarnpp.ru](http://www.pulsarnpp.ru/)*

### ШИРОКОПОЛОСНЫЙ УСИЛИТЕЛЬ С ВЫХОДНОЙ МОЩНОСТЬЮ ДО 25 мВт И ДИАПАЗОНОМ РАБОЧИХ ЧАСТОТ DC—6 ГГц

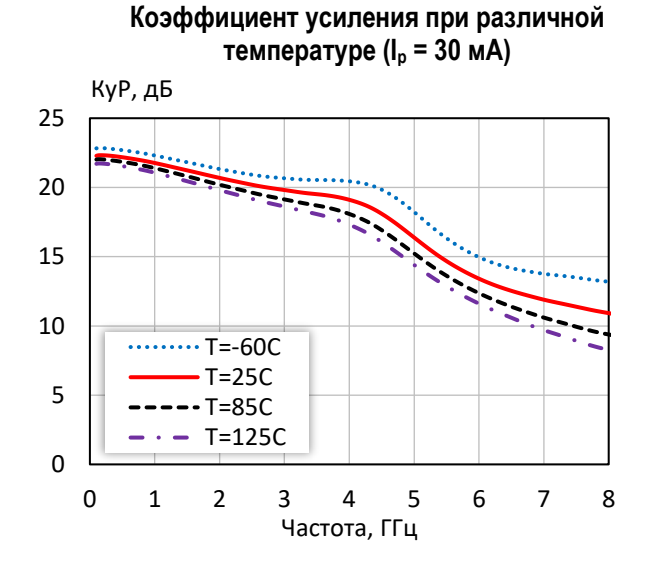

**Коэффициент отражения от входа при различной температуре (I<sup>р</sup> = 30 мA)**

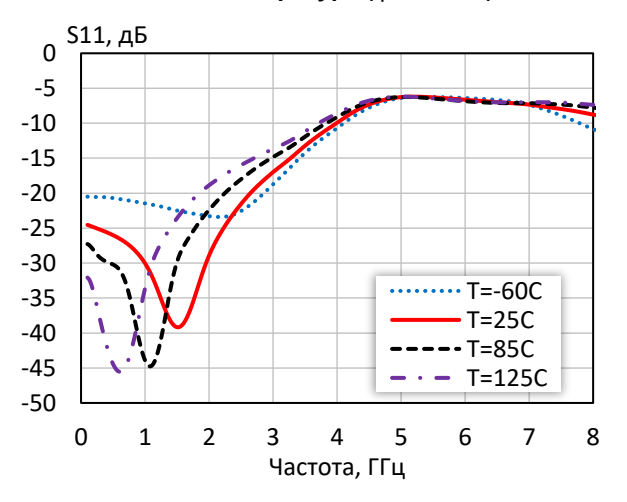

**Коэффициент обратной передачи при различной температуре (I<sup>р</sup> = 30 мA)**

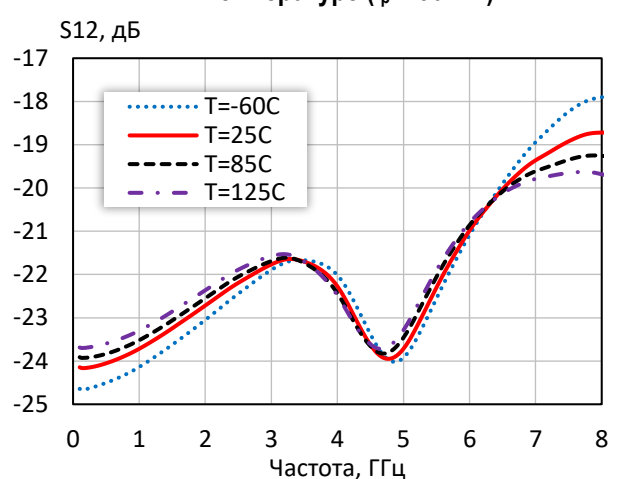

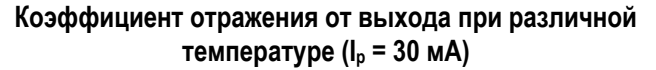

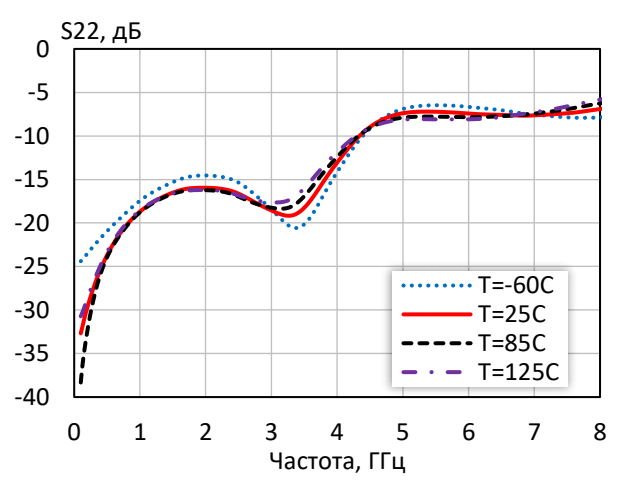

### l ШИРОКОПОЛОСНЫЙ УСИЛИТЕЛЬ С ВЫХОДНОЙ МОЩНОСТЬЮ ДО 25 мВт И ДИАПАЗОНОМ РАБОЧИХ ЧАСТОТ DC—6 ГГц

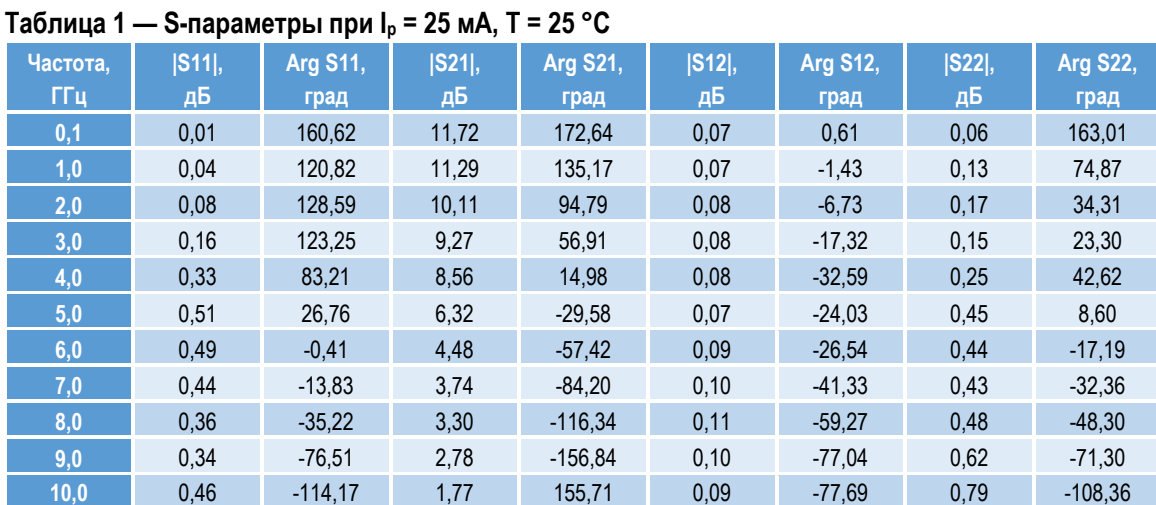

### **Таблица 2 — S-параметры при I<sup>р</sup> = 30 мА, Т = 25 °С**

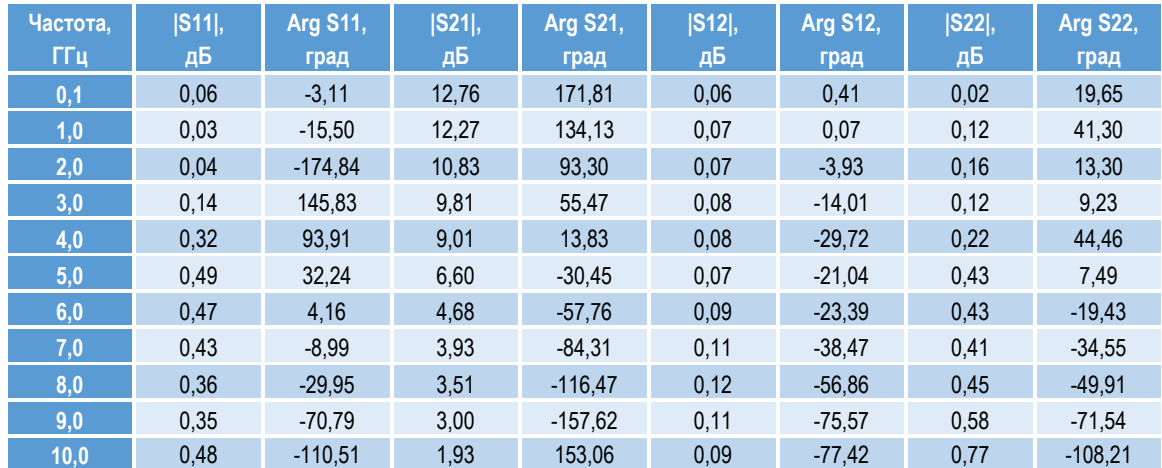

### **Таблица 3 — S-параметры при I<sup>р</sup> = 35 мА, Т = 25 °С**

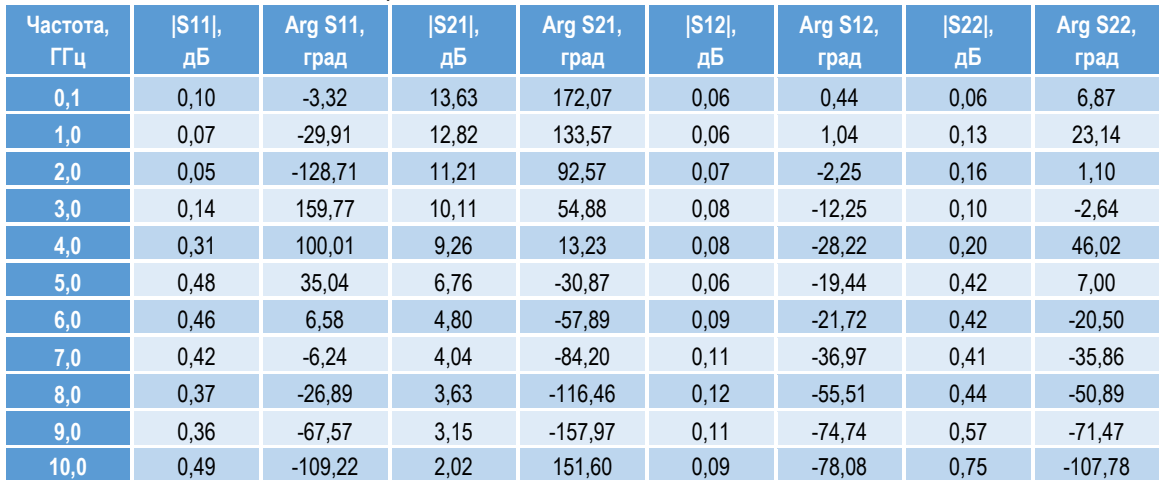

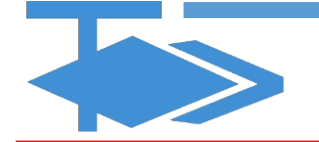

### ШИРОКОПОЛОСНЫЙ УСИЛИТЕЛЬ С ВЫХОДНОЙ МОЩНОСТЬЮ ДО 25 мВт И ДИАПАЗОНОМ РАБОЧИХ ЧАСТОТ DC—6 ГГц

**ПЛОЩАДКА ДЛЯ МОНТАЖА КОРПУСА KT-47 (SOT-89)**

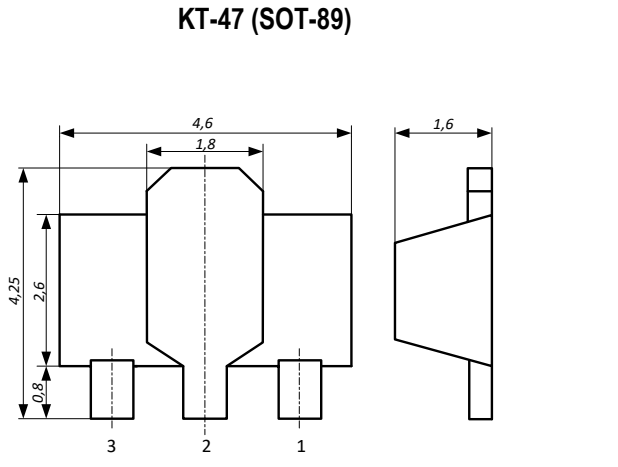

**ГАБАРИТНЫЙ ЧЕРТЕЖ КОРПУСА**

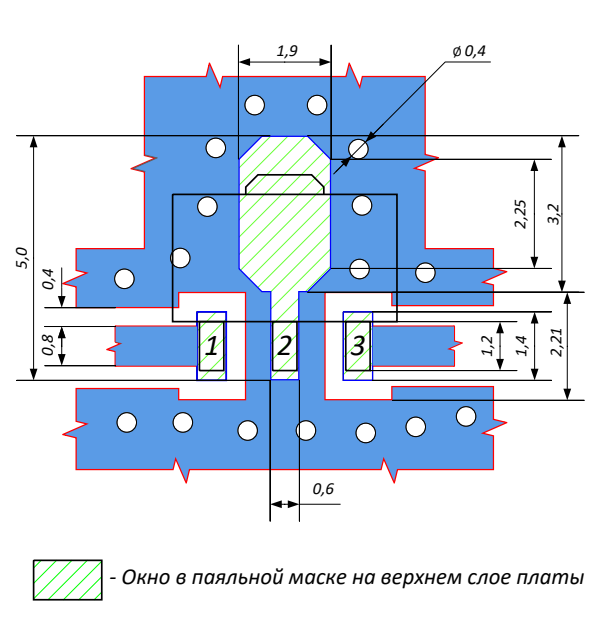

*- Трассировка на верхнем слое платы*

### **ПРЕДЕЛЬНЫЕ ЭКСПЛУАТАЦИОННЫЕ ПАРАМЕТРЫ**

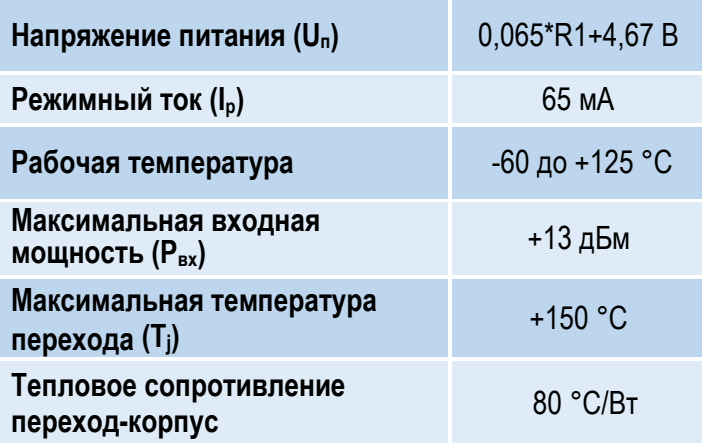

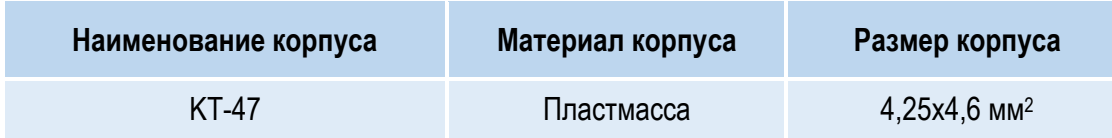

### l ШИРОКОПОЛОСНЫЙ УСИЛИТЕЛЬ С ВЫХОДНОЙ МОЩНОСТЬЮ ДО 25 мВт И ДИАПАЗОНОМ РАБОЧИХ ЧАСТОТ DC—6 ГГц

### **НАЗНАЧЕНИЕ ВЫВОДОВ**

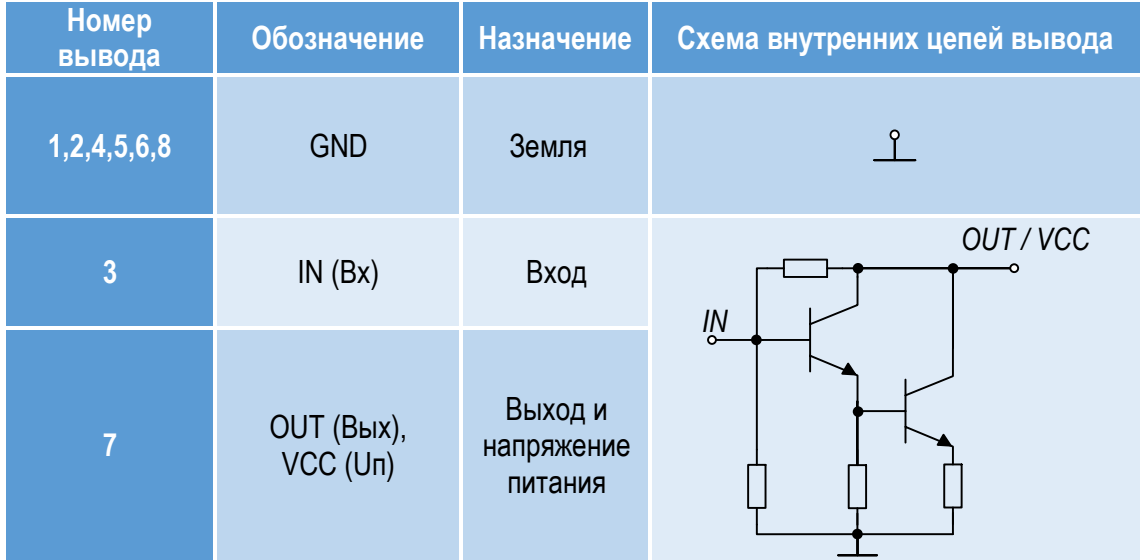

### **ТИПОВАЯ СХЕМА ВКЛЮЧЕНИЯ**

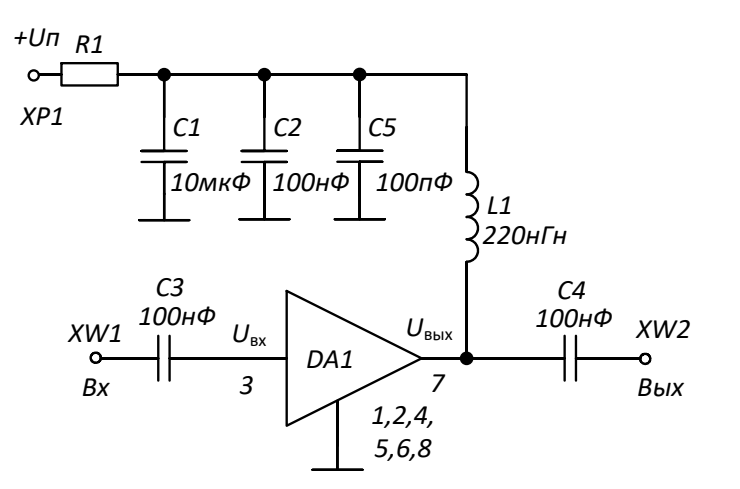

### **РЕКОМЕНДУЕМЫЕ ЗНАЧЕНИЯ РЕЗИСТОРА**

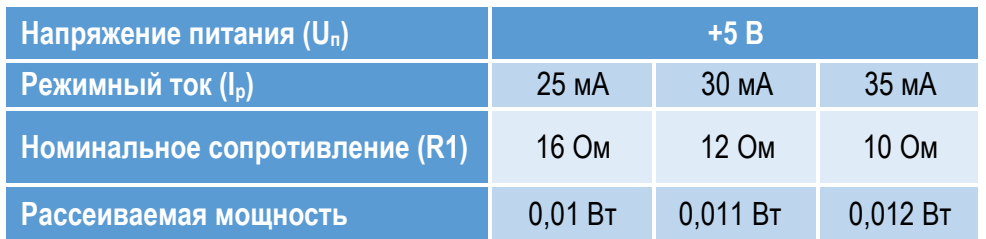

**ПРИМЕЧАНИЕ:** Номиналы дроссельной катушки индуктивности L1 и разделительных конденсаторов (C3, C4) могут быть изменены в соответствии с используемым частотным диапазоном. Режимный ток Iр задаётся номиналом резистора R1 и напряжением питания Uп. Номинал резистора может быть рассчитан по формуле: R1 = (Uп – Uвых) / I<sup>р</sup>

8

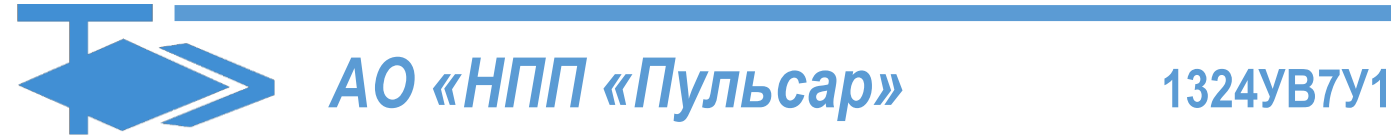

### l ШИРОКОПОЛОСНЫЙ УСИЛИТЕЛЬ С ВЫХОДНОЙ МОЩНОСТЬЮ ДО 25 мВт И ДИАПАЗОНОМ РАБОЧИХ ЧАСТОТ DC—6 ГГц

### **ДЕМОНСТРАЦИОННАЯ ПЛАТА ПП-1324УВ7У1**

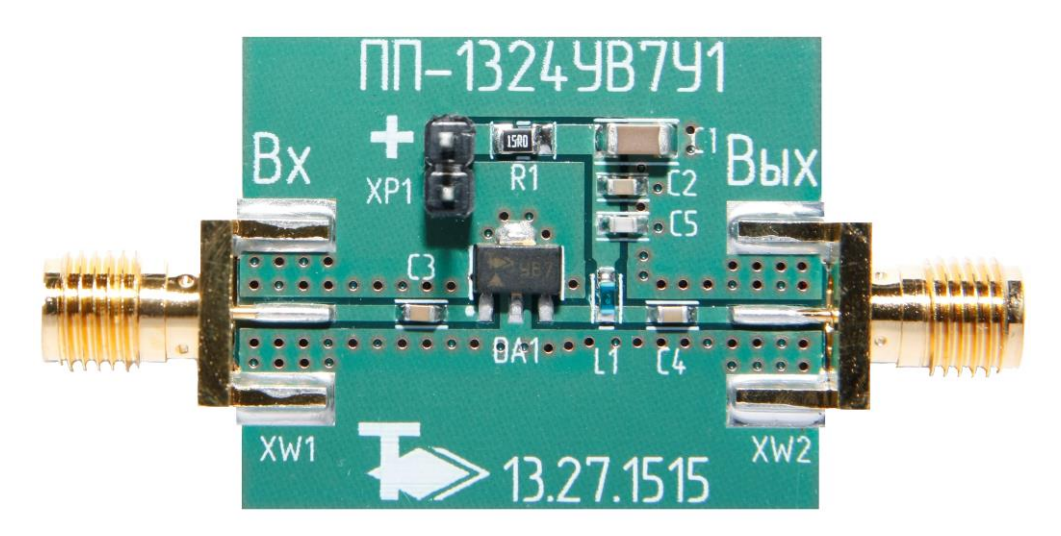

### **СПИСОК КОМПОНЕНТОВ ПЕЧАТНОЙ ПЛАТЫ**

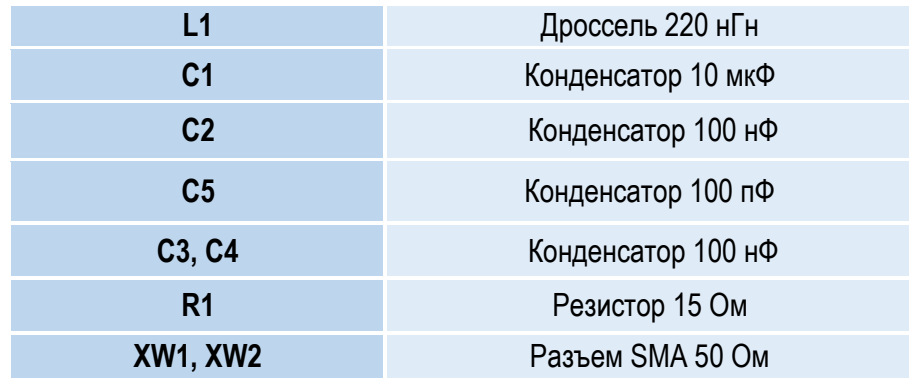

### **ИНФОРМАЦИЯ ДЛЯ ЗАКАЗА**

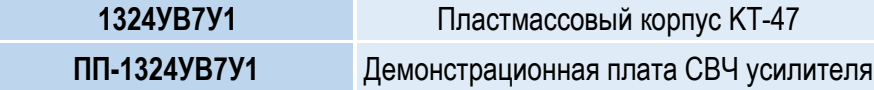

По вопросам заказа обращаться:

АО «НПП «Пульсар»

105187 г. Москва, Окружной пр., 27, Телефон/Факс: (499) 745-05-44 доб. 1144 / (495) 365-04-70

E-mail: [designcenter@pulsarnpp.ru](mailto:designcenter@pulsarnpp.ru)